#### **HALAMAN PERNYATAAN**

Saya menyatakan dengan sesungguhnya bahwa:

- 1. Skripsi ini ialah asli dan belum pernah diajukan untuk mendapatkan gelar sarjana di Universitas Nahdlatul Ulama Sunan Giri Bojonegoro, maupun di Perguruan Tinggi lainnya.
- 2. Skripsi ini merupakan gagasan pemikiran, rumusan dan juga hasil penelitian saya sendiri, tanpa bantuan pihak lain.
- 3. Skripsi ini bebas plagiasi, dan apabila dikemudian hari terbukti terdapat plagiat dalam skripsi ini, maka saya bersedia menerima sanksi sesuai ketentuan peraturan perundang undangan.

#### Bojonegoro, 19 Agustus 2022

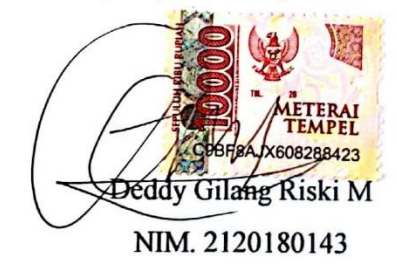

#### HALAMAN PERSETUJUAN SIDANG SKRIPSI

Nama : Deddy Gilang Riski M

**NIM** : 2120180143

Judul : PENENTUAN REKOMENDASI JARAK TERDEKAT TUJUAN WISATA PADA APLIKASI PARIWISATA BERBASIS WEB MENGGUNAKAN ALGORITMA DIJKSTRA

Telah disetujui dan dinyatakan memenuhi syarat untuk diajukan dalam ujian skripsi.

Bojonegoro, 19 Agustus 2022

Pembimbing I

M. Jauhar Vikri, M.Kom

NIDN.0712078803

Pembimbing II

Ita Aristia Sa'ida, M.Pd NIDN. 0708039101

#### **HALAMAN PENGESAHAN**

: Deddy Gilang Riski M Nama

**NIM** : 2120180143

Judul

: PENENTUAN REKOMENDASI JARAK TERDEKAT TUJUAN WISATA PADA APLIKASI PARIWISATA BERBASIS WEB MENGGUNAKAN ALGORITMA DIJKSTRA

Telah dipertahankan di hadapan penguji pada tanggal 19 Agustus 2022

Dewan Penguji Penguji I

Dr. H. Ifa Khoiria Ningrum, S.E.M.M. NIDN. 0709097803

Tim Pembimbing Pembimbing I

M. Jauhar Vikri, M.Kom NIDN. 0712078803

Penguji II alda, M.Pd Rahmad<sup>Y</sup> NIDN. 0727029401

Mengetahui, Dekan Fakultas Sains dan Teknologi

Pembimbing II

Ita Aristia Sa'ida, M.Pd NIDN. 0708039101

anyudhi, M.Pd Sunu FSTNJDNJ0709058902

Mengetahui, Ketua Program Studi Ita Aristia Sa'ida, M.Pd FSTIDINOJOSOR9101

### MOTTO

<span id="page-3-0"></span>" Saya bisa menerima kegagalan, tapi saya tidak bisa menerima segala hal yang tak pernah diusahakan "

( Michael Jordan )

## PERSEMBAHAN

<span id="page-3-1"></span>" Skripsi ini saya persembahkan kepada orang tua saya yaitu ibu dan bapak saya, ibu dan bapak dosen yang sudah membimbing saya, teman-temanku yang sudah berbagi informasi, dan tentunya untuk diriku sendiri yang sudah berusaha untuk

menyelesaikan skripsi ini "

NAHOLATUL ULAMP

# UNUGRI

#### **KATA PENGANTAR**

<span id="page-4-0"></span>Assalamu'alaikum Wr.Wb.

Puji syukur senantiasa penulis panjatkan atas kehadirat Allah yang telah memberikan kemudahan dan karunia-Nya. Sehingga penulis dapat menyelesaikan Skripsi ini dengan judul "PENENTUAN REKOMENDASI JARAK TERDEKAT TUJUAN WISATA PADA APLIKASI PARIWISATA BERBASIS WEB MENGGUNAKAN ALGORITMA DIJKSTRA" tepat pada waktu yang telah ditentukan.

Penelitian ini di susun untuk memenuhi tugas akhir sebagai penunjang kelulusan penulis. Tidak lupa penulis mengucapkan terima kasih kepada semua pihak yang telah membimbing dan memberi masukan penulis untuk bisa menyelesaikan penelitian ini. Oleh karena itu penulis ingin menyampaikan banyak terimakasih kepada :

- 1. Bapak M. Jauharul Ma'arif, M.Pd.I selaku Rektor Universitas Nahdlatul Ulama Sunan Giri Bojonegoro
- 2. Sunu Wahyudhi, M.Pd., Dekan Fakultas Sains dan Teknologi Universitas Nahdlatul Ulama Sunan Giri Bojonegoro.
- 3. Ibu Ita Aristia Sa'ida, M.Pd selaku Ketua Program Studi Teknik Informatika Universtias Nahdlatul Ulama Sunan Giri Bojonegoro dan sebagai Dosen Pembimbing 2 yang telah memberikan motivasi dan bimbingan hingga terselesaikannya Proposal Skripsi ini
- 4. Bapak M. Jauhar Vikri, M.Kom selaku Dosen Pembimbing 1 yang telah memberikan motivasi dan bimbingan hingga terselesaikannya Proposal Skripsi ini.

Dan tentunya penulis menyadari penelitian ini masih sangat jauh dari sempurna. Untuk itu penulis mengharapkan saran serta kritik dari pembaca demi perbaikan pembuatan laporan penelitian penulis di masa yang akan datang. Terimakasih. Wassalammu'alaikum Wr.Wb.

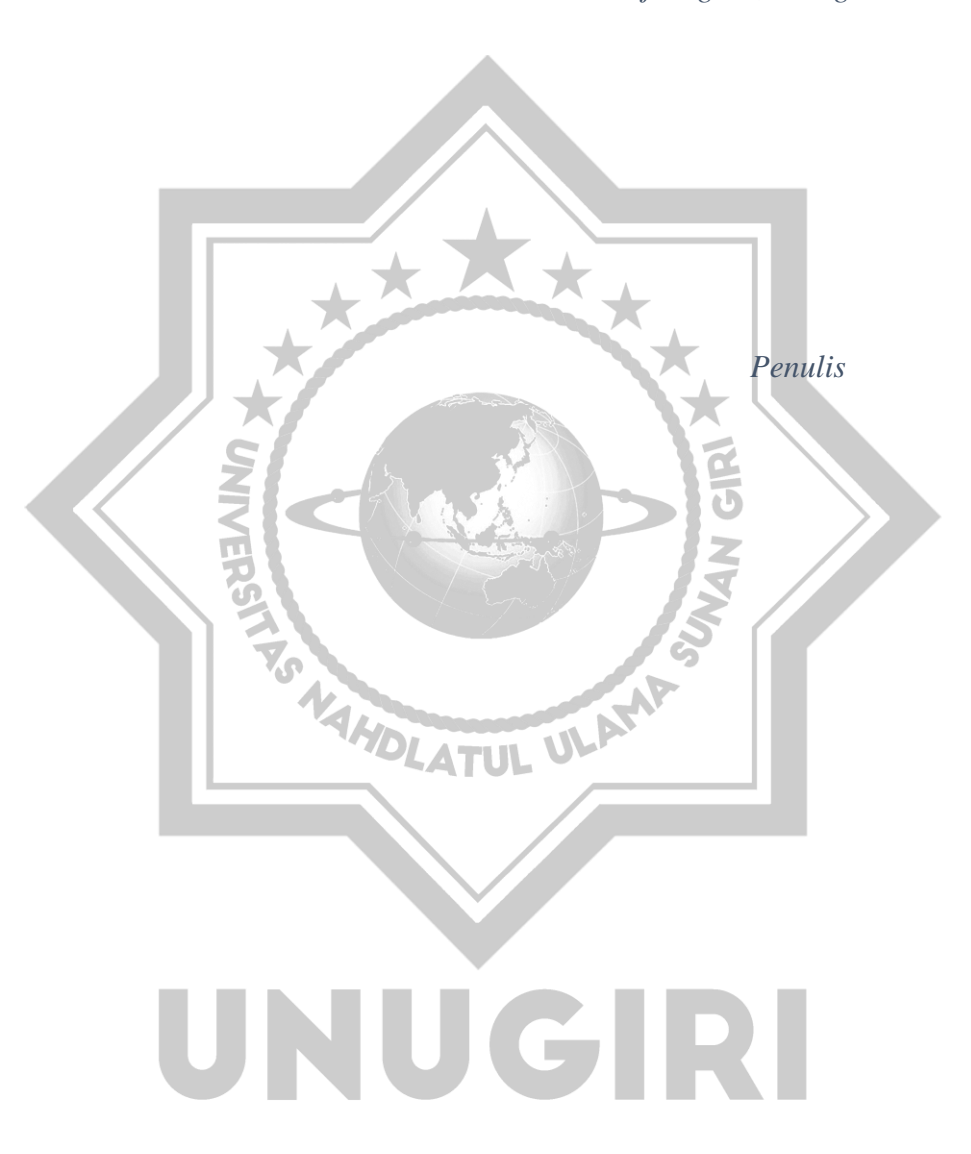

*Bojonegoro, 19 Agustus 2022*

#### **ABSTRACT**

<span id="page-6-0"></span>Application of Dijkstra's Algorithm in Recommendations for Nearest Distances to Tourist Destinations in Web-Based Tourism Applications Using Dijkstra's Algorithm. This title was formed on the background of the results of the author's anxiety because currently there is still minimal tourist information in Bojonegoro.

In Bojonegoro itself there are many tourist attractions. It's just that there are many obstacles that are often experienced by tourists to visit these tours. One of the problems is related to routes on tourism in Bojonegoro Regency. Dijkstra's algorithm is an algorithm to determine the shortest distance between vertices and a weighted graph. So that the algorithm is very suitable to be implemented in finding the optimal route for determining the shortest route to tourist destinations. The results of the algorithm can help provide the shortest route from the nodes to be addressed.

The results of this study relate to the shortest distance of tourism in Bojonegoro Regency, this is shown from the results of interviews and observations where many argue that there is a lack of information about tourism in Bojonegoro Regency.

Based on the results of the analysis and conclusions in the discussion, the authors argue that to overcome this problem, the solution that can be done is how to design the shortest route system using the Dijkstra's Algorithm Method. The goal to be achieved in this research is to apply the method that is useful in the system of determining tourist destination routes to help provide information about choosing the shortest route to tourist destinations.

UNUGIRI

Keywords: Dijkstra's Algorithm, Shortest Route, Tourism Application

#### **ABSTRAK**

Penerapan Algoritma Dijkstra dalam Rekomendasi Jarak Terdekat Tujuan Wisata Pada Aplikasi Pariwisata Berbasis Web Menggunakan Algoritma Dijkstra. Judul ini terbentuk dilatar belakang oleh hasil dari keresahan penulis karena saat ini masih minim informasi wisata yang ada di Bojonegoro.

Di bojonegoro sendiri terdapat banyak sekali tempat wisata. Hanya saja banyak kendala yang sering dialami wisatawan untuk berkunjung di wisata tersebut. Salah satu masalahnya yaitu terkait rute pada wisata yang ada di Kabupaten Bojonegoro. Algoritma Dijkstra ialah suatu Algoritma untuk menentukan jarak terpendek antara vertex dengan graf berbobot. Sehingga algoritma tersebut sangat cocok diimplementasikan dalam mencari rute optimal untuk penentuan rute terpendek tujuan wisata. Hasil dari algoritma tersebut dapat membantu memberikan rute terpendek dari node – node yang akan dituju.

Hasil penelitian ini berkaitan dengan jarak terpendek wisata di Kabupaaten Bojonegoro, hal ini ditunjukan dari hasil wawancara dan observasi yang dimana banyak yang berpendapat bahwa kurangnya informasi mengenai wisata di Kabupaten Bojonegoro.

Berdasarkan hasil analisis dan kesimpulan pada pembahasan maka penulis berpendapat bahwa untuk mengatasi masalah tersebut, maka solusi yang dapat dilakukan adalah bagaimana merancang sistem rute terpendek dengan menggunakan Metode Algoritma Dijkstra. Tujuan yang hendak dicapai dari dalam penelitian ini untuk menerapkan metode tersebut yang berguna dalam system penentuan rute tujuan wisata untuk membantu memberikan informasi mengenai pemilihan rute terpendek tujuan wisata.

UNUGRI

Kata kunci : Algoritma Dijkstra, Rute Terpendek, Aplikasi Wisata

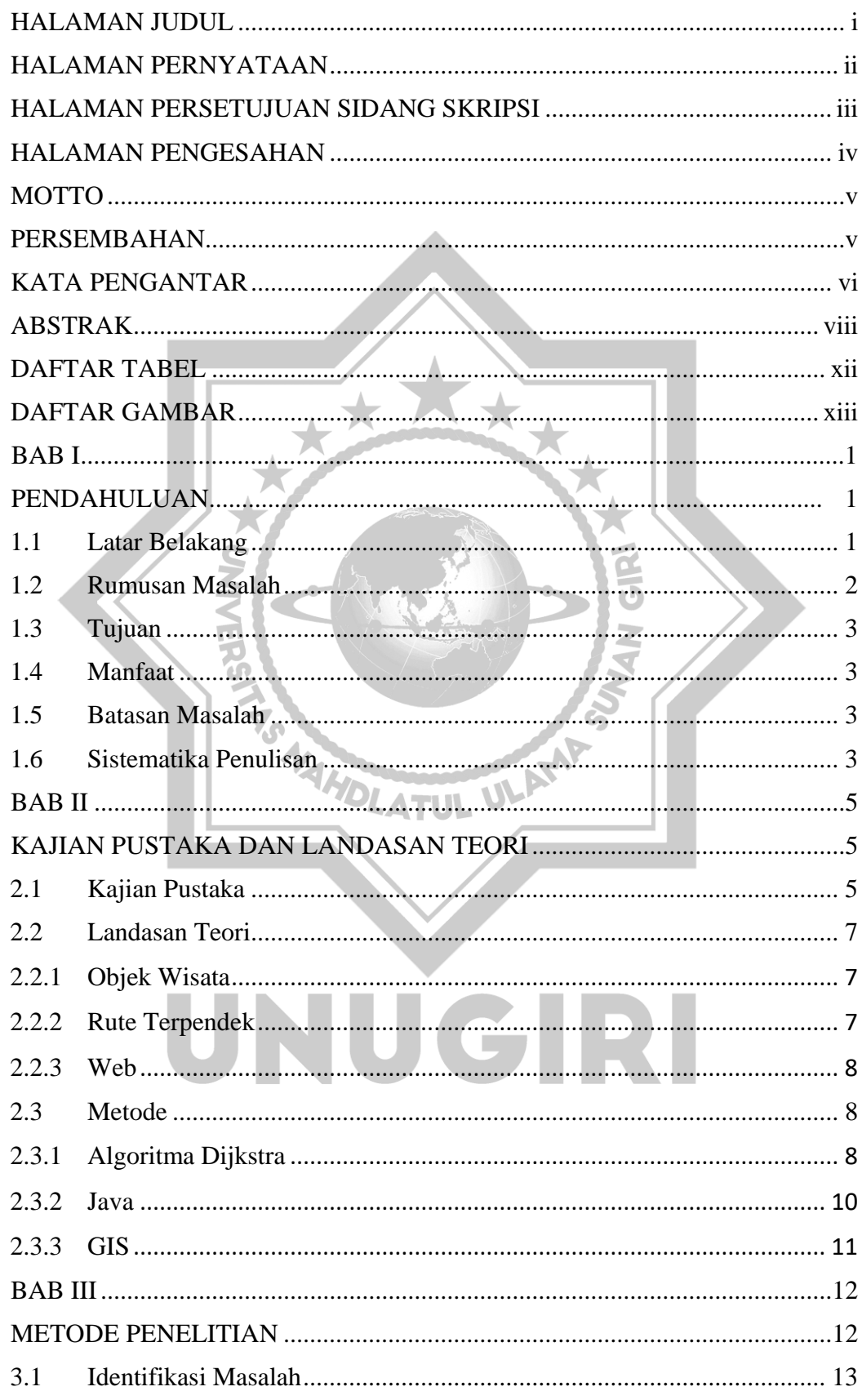

# **DAFTAR ISI**

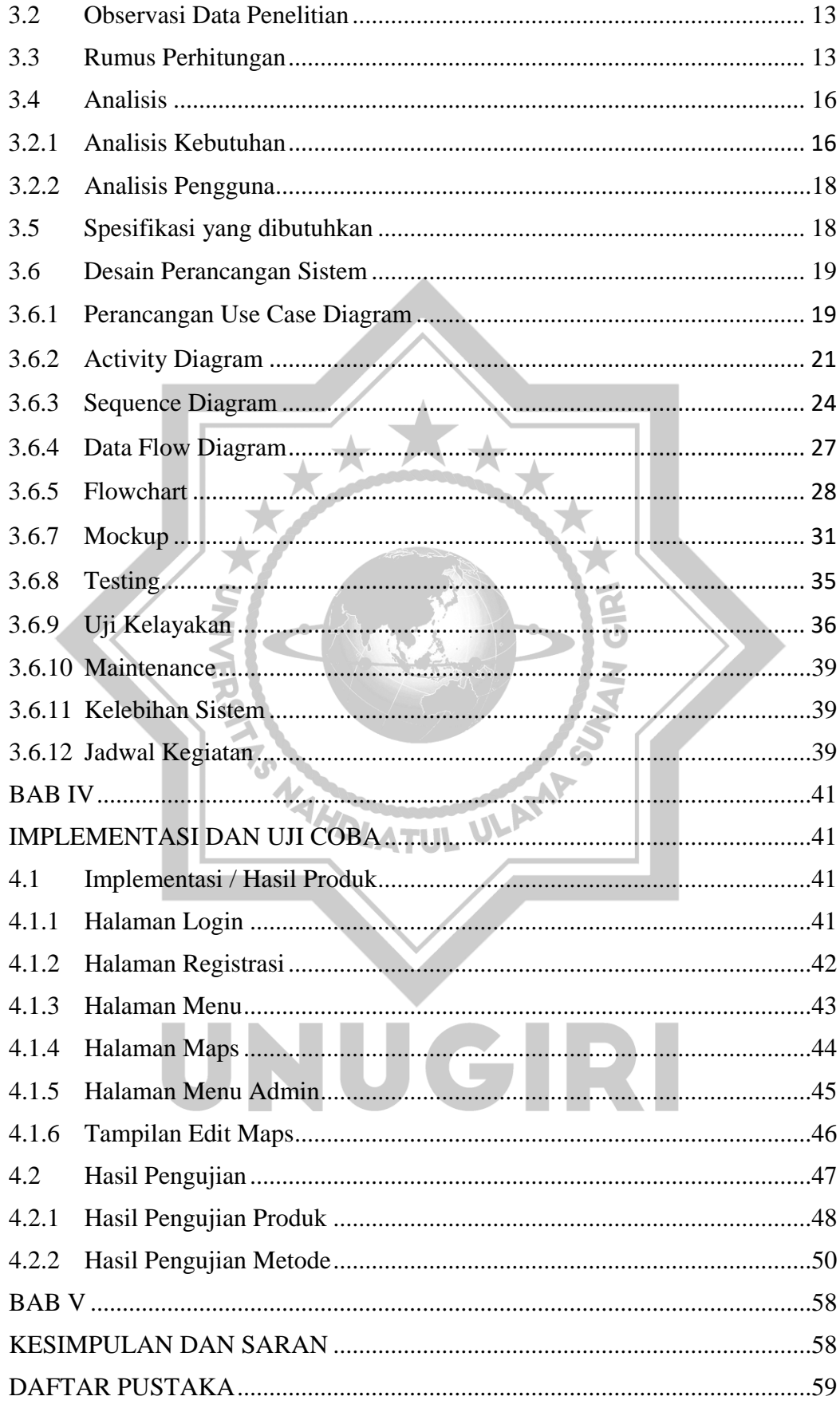

# <span id="page-10-0"></span>**DAFTAR TABEL**

<span id="page-10-1"></span>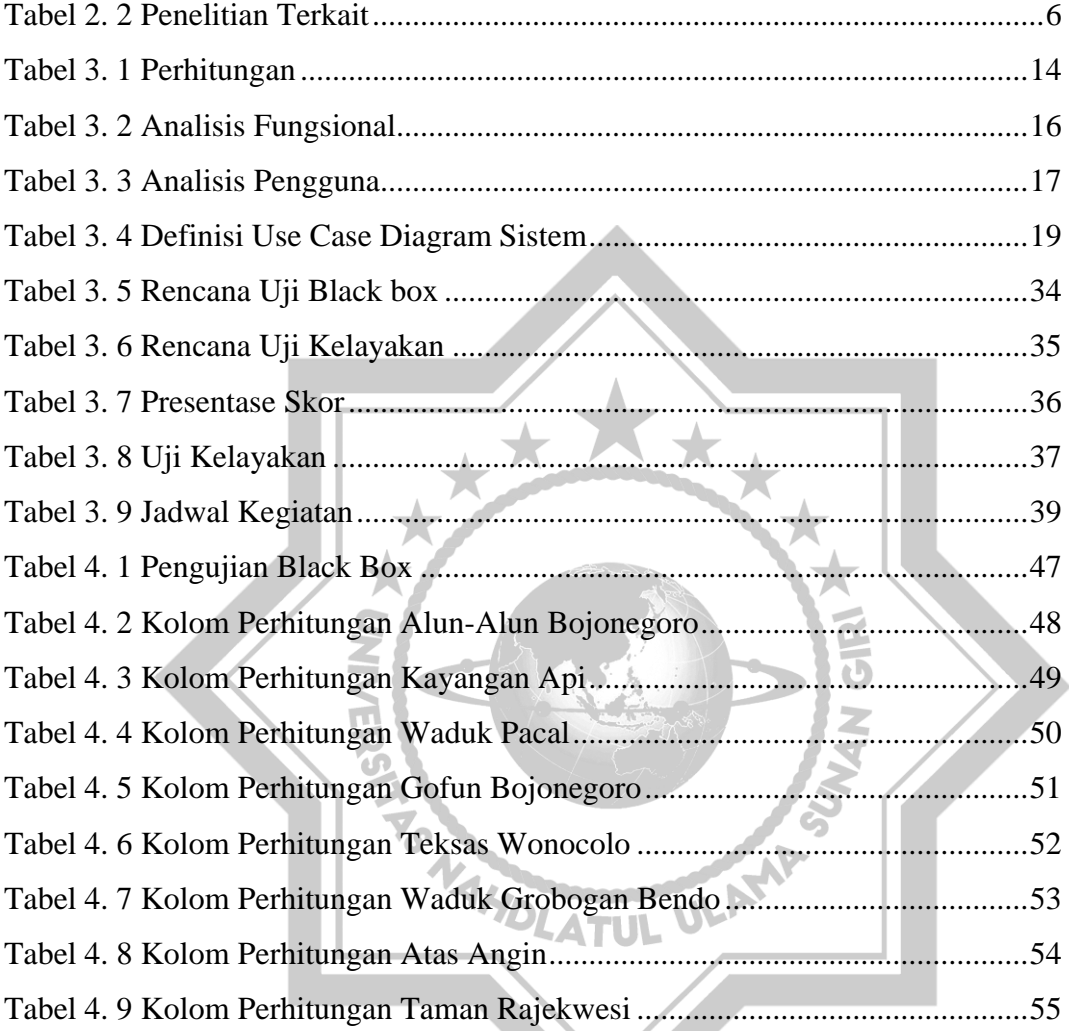

# TABEL 4. 9 KO

# **DAFTAR GAMBAR**

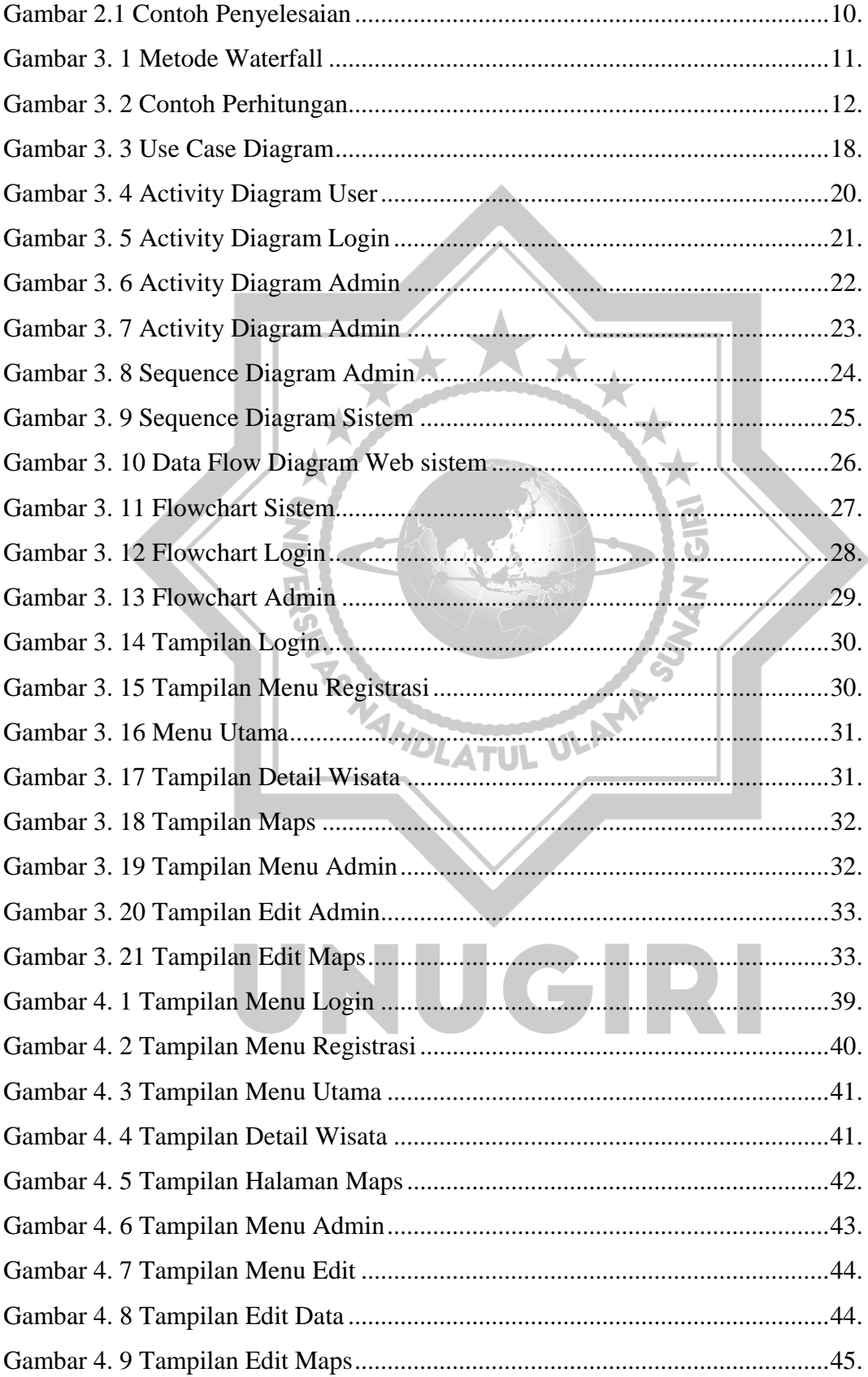

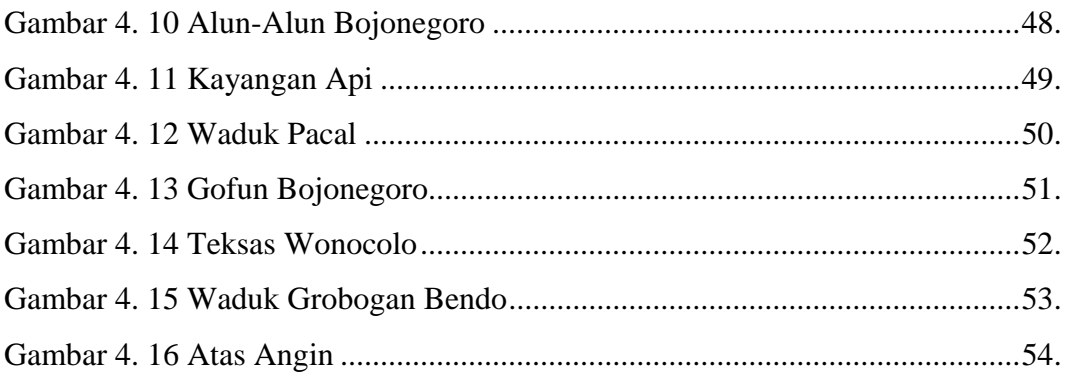

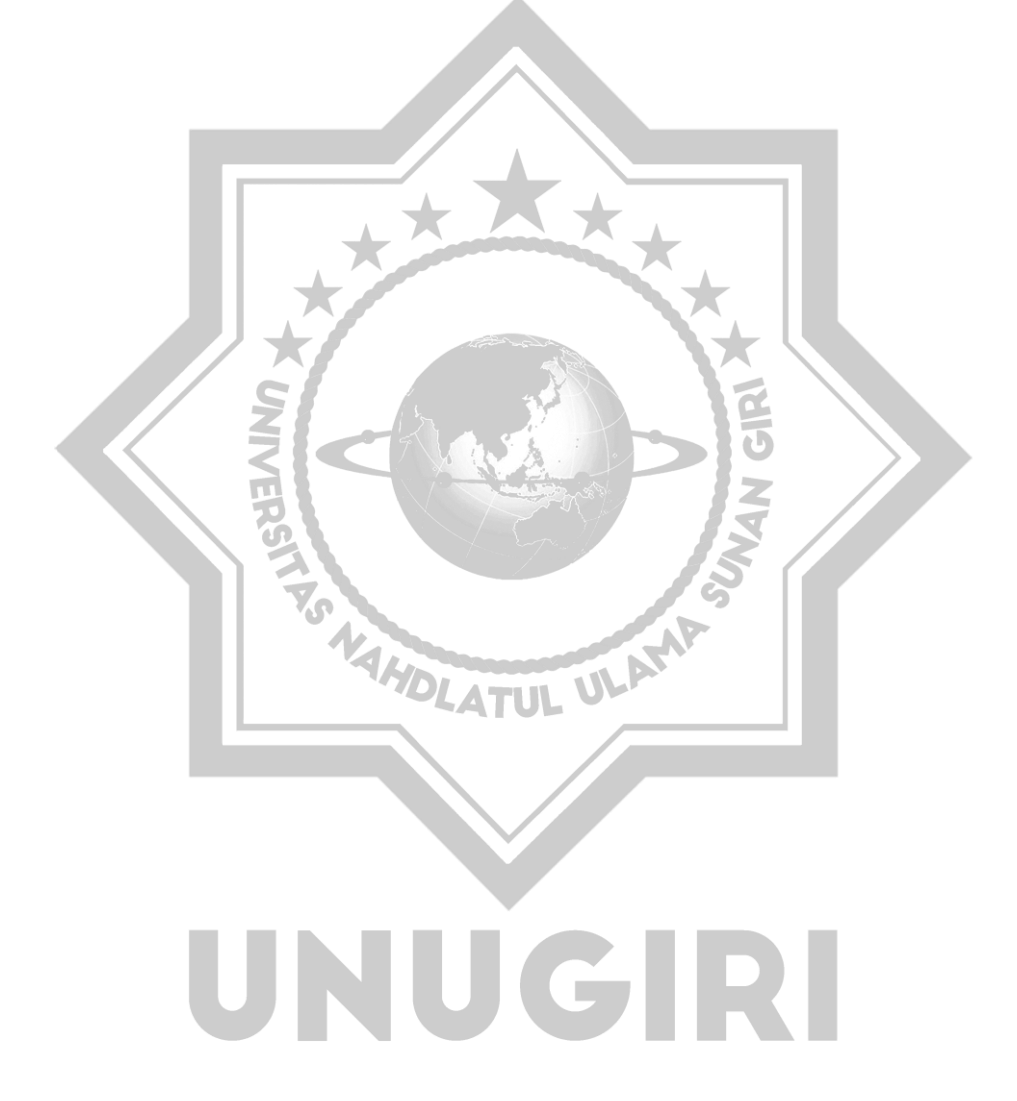